#### **Adobe Photoshop 2021 (Version 22.5) Crack File Only Latest**

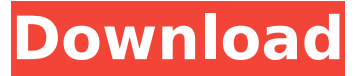

# **Adobe Photoshop 2021 (Version 22.5) Crack+ Patch With Serial Key Free [Updated-2022]**

Using Fireworks To use Fireworks, you must create an account on the Fireworks website (`www.fireworks.com`). You can download a free version from the website and test drive it, or choose one of the paid plans. Fireworks tutorials are numerous. You can find instructional videos and tips in YouTube, the Fireworks Community Forum, and on Fireworks.com's Creator Central page (see Figure 2-9). Illustrator users should take note of the relative ease of moving and dragging Fireworks layers and paths. Photoshop users may need to spend some time getting used to it. FIGURE 2-9: YouTube videos are a great way to learn Fireworks. ## PaintShop Pro This program is specifically designed to create and edit both art and photo images. It's great for both beginning artists and graphic designers. In fact, it has all the functionality of Photoshop and Illustrator combined. You can use it to create a logo, package design, web page, or any other design that needs to include special effects. It's an all-inone package, designed to make your work flow easy. PaintShop Pro is also the base for the company's digital-art software, Paint

#### **Adobe Photoshop 2021 (Version 22.5)**

That said, learning the basics of Photoshop Elements is still worth your time, because this app is very handy for adding filters, effects, or retouching photos. You can also work with text and basic shapes, and with illustrator. The only problem with Elements is that it lacks a lot of features from Photoshop. These include panoramic images, how to change the aspect ratio of your images, not to mention layers. Since the first version of Elements, Adobe has worked on the app to make it faster and more compatible with other Adobe products. In fact, Elements 2019 will be fully compatible with Photoshop CC 2018. In addition, Photoshop Elements 2019 gets plenty of new features. From vectors to 3D elements, if you like app that features a lot of improvements, you should definitely check out this app. Photoshop Elements is probably the best app to practice your editing skills, especially if you are a beginner. So, let's see what's new in Photoshop Elements 2019. 1. What's New in Photoshop Elements 2019 Since version 2018, Photoshop Elements received many upgrades. This update includes new features, a redesigned interface, and improved functions. What's New in Elements 2019? New Features The most important update to this version is that Elements now fully supports Photoshop CC 2018. As mentioned above, Elements 2019 will be fully compatible with Photoshop CC 2018. That means you can edit, retouch or create graphics just with this app. Vector tools You can now create vectors, and text objects in Photoshop Elements 2019. These features are also introduced in Illustrator CC 2019. Since text and vector shapes have a lot of similarities, you can also use the same tools from Elements in Adobe Illustrator. If you are a pro, you can import an SVG file and work with it in

 $1/5$ 

Photoshop Elements. You can create a vector by dragging and dropping shapes and text. You can even create shapes from vector icons. And you can also create outlines, outlining, and contain any kind of shape or text that can be textured. You can also use these new tools to create 3D shapes and work with smart objects. These tools are part of the Creative Cloud App Pack, meaning that you can use them with Photoshop or Illustrator. New tab The Photoshop Elements 2019 update adds a new tab called Assets. It<sup>o</sup> 388ed7b0c7

## **Adobe Photoshop 2021 (Version 22.5) Registration Code [Win/Mac] [March-2022]**

\* \*\*Brush Strokes\*\* is a brush that simulates a calligraphy stroke. You can apply a stroke to pixels, the canvas, a selection, or a new layer. To use this tool, click the \*\*Brush Strokes\*\* tool on the Tools menu or choose Tools→Draw→Brush Strokes. Choose a brush and a stroke style, then click to define the size and shape of the stroke. You also have a number of different brush presets: \* \*\*Brush Overlay\*\* applies an effect, such as a blur, a gradient, or a selection-specific effect. You find out more about that feature in the next section. \* \*\*Stroke\*\* lets you define the details of the stroke. The options include the size of the stroke, the brush shape, the number of steps in the stroke, and the color of the stroke. \* \*\*Stroke Color\*\* sets the color of the stroke. This opens the Brush Color dialog box. \* \*\*Brush Settings\*\* lets you change the default settings for the Brush tool. On the Brush Options tab (Figure 13-1 and select the colors \(not shown here\), or change the brush options directly from the Brush dialog box \(not shown here\).You can also click the arrow beside the Color box \(below the Brush tool\), shown in Figure 13-2, to view a selection of existing colors, or choose Custom from the pop-up menu \(not shown here\)."), bottom left), you can change the following options: \* \*\*Opacity\*\* determines the amount of transparency in the brush stroke. \* \*\*Scale\*\* gives you a range of possible brush sizes. \* \*\*Angle\*\* dictates the angle at which the brush is drawn. \* \*\*Size\*\* determines the length of the brush. \* \*\*Size Increments\*\* sets a range of sizes; you can use the up and down arrows to adjust. \* \*\*Spacing\*\* affects the distance between each brush on the brush head. \* \*\*Direction\*\* controls the direction of each brush. \* \*\*Angle Increments\*\* lets you adjust the angle increments. \* \*\*Offset\*\* gives you a range of distances; you can use the up and down arrows to

## **What's New in the Adobe Photoshop 2021 (Version 22.5)?**

German Famed Weisse is a german sour brew. I personally love the taste of Weisse because it is very refreshing and does not give me a headache like a lot of other beers. I like to drink Weisse while working out. It helps boost your morale. Weisse is usually made from tart and unmalted wheat grains. Unmalted grains allow the wheat to ferment quickly. Before I used Weisse to lose weight, I drank Weisse often as a hangover remedy.Q: Winforms DataTable with a large number of columns We have a requirement to display a datatable in an ASP.NET app. The table has about 500 columns, and the idea is to use a DataGridView control to browse through the columns, and select some of them to be included in a DataTable. The DataTable will then be displayed in a DataGridView. This is working OK. But as the table gets larger and larger, we start to run into issues. The DataTable becomes too big for the window to display. The display control becomes very sluggish. The WPF control DataGrid is a good fit for this kind of scenario. But there is a good chance that we will be required to make this winform app available for both WPF and winforms customers. Does anyone have any experience with such a scenario, with large tables? Is there a good work around, or other approach to this kind of task? Maybe a better DataTable implementation for ASP.NET? A: You can go full blown with DataGridView and set the CanUserDeleteRows="False" to tell it how large your table is. With that, you'd have to add and remove records and rows, and it'd be quite a bit slower than using the standard DataTable. If you're willing to go the other way, and use a more traditional DataTable implementation, you'll be able to use the DataGridView automatically and have it handle the scroll and resize for you, as well as every other element of the DataGridView. So, I'd recommend setting the CanUserDeleteRows="False" and implementing a View of the DataTable that just deals with the rows you want to show. Q: LDAP: Visibility vs Read vs All LDAP Operations? I'm new to LDAP administration, and I'm trying to understand the difference between visibility and

# **System Requirements:**

iPhone 3GS, 4, 4S, 5, 5C, 5S, 6, 6S, 6 Plus, 6S Plus, 7, SE, 8, 8 Plus Mac OS X 10.7 or later Google Chrome 12+ 5 Star (AppStore Link) is an Art project by TO THE CORE. An enjoyable, relaxing and meditative game where you have to try to draw a real painting of a painting. Gameplay The objective is simple: you have a canvas, and you have

Related links:

[https://botdirectory.net/wp-content/uploads/2022/07/Adobe\\_Photoshop\\_CS5.pdf](https://botdirectory.net/wp-content/uploads/2022/07/Adobe_Photoshop_CS5.pdf) <http://pixology.in/?p=13117> <https://vintriplabs.com/photoshop-cc-2019-crack-exe-file-for-windows/> <https://wakelet.com/wake/eAv-9IP2SWB3E5NovhT6u> <http://rt2a.org/adobe-photoshop-2021-crack-activation-code/> [https://sfinancialsolutions.com/photoshop-cc-2018-version-19-crack-keygen-with-serial-number-incl](https://sfinancialsolutions.com/photoshop-cc-2018-version-19-crack-keygen-with-serial-number-incl-product-key-pc-windows/)[product-key-pc-windows/](https://sfinancialsolutions.com/photoshop-cc-2018-version-19-crack-keygen-with-serial-number-incl-product-key-pc-windows/) [https://kovaci-company.com/2022/07/05/adobe-photoshop-2021-version-22-keygen-activation-code](https://kovaci-company.com/2022/07/05/adobe-photoshop-2021-version-22-keygen-activation-code-with-keygen-free-updated-2022/)[with-keygen-free-updated-2022/](https://kovaci-company.com/2022/07/05/adobe-photoshop-2021-version-22-keygen-activation-code-with-keygen-free-updated-2022/) <https://thelacypost.com/adobe-photoshop-product-key-full-3264bit-april-2022/> [https://dragalacoaching1.com/wp](https://dragalacoaching1.com/wp-content/uploads/2022/07/Adobe_Photoshop_2020_Crack_File_Only__Free_Download.pdf)[content/uploads/2022/07/Adobe\\_Photoshop\\_2020\\_Crack\\_File\\_Only\\_\\_Free\\_Download.pdf](https://dragalacoaching1.com/wp-content/uploads/2022/07/Adobe_Photoshop_2020_Crack_File_Only__Free_Download.pdf) [https://ofsnl.nl/wp-content/uploads/2022/07/Adobe\\_Photoshop\\_2021\\_Version\\_2210\\_Keygen\\_Crack\\_Ser](https://ofsnl.nl/wp-content/uploads/2022/07/Adobe_Photoshop_2021_Version_2210_Keygen_Crack_Serial_Key__Free_Download_WinMac_Latest.pdf) ial Key\_Free\_Download\_WinMac\_Latest.pdf [https://www.formworkcontractorsmelbourne.com/photoshop-express-serial-key-lifetime-activation](https://www.formworkcontractorsmelbourne.com/photoshop-express-serial-key-lifetime-activation-code-latest/)[code-latest/](https://www.formworkcontractorsmelbourne.com/photoshop-express-serial-key-lifetime-activation-code-latest/) <https://suchanaonline.com/adobe-photoshop-cc-2014-crack-activation-code-for-pc-2/> <https://luxvideo.tv/2022/07/05/photoshop-cc-2018-crack-keygen-with-key-win-mac-2/> <https://rankingbest.net/wp-content/uploads/2022/07/holdzeni.pdf> <https://accwgroup.com/photoshop-2022-version-23-0-2-free-download/> <http://dichvuhoicuoi.com/adobe-photoshop-2021-version-22-1-1-key-generator-x64-updated/> [http://acsearal.yolasite.com/resources/Photoshop-CC-2018-Version-19-Keygen-For-LifeTime-Download-](http://acsearal.yolasite.com/resources/Photoshop-CC-2018-Version-19-Keygen-For-LifeTime-Download-WinMac-April2022.pdf)[WinMac-April2022.pdf](http://acsearal.yolasite.com/resources/Photoshop-CC-2018-Version-19-Keygen-For-LifeTime-Download-WinMac-April2022.pdf) <https://guest-bloggers.com/wp-content/uploads/jaiman.pdf> <https://kramart.com/photoshop-cc-keygen-crack-setup-product-key-free-download-pc-april-2022/> <https://panjirakyat.net/adobe-photoshop-cs4-serial-key-free-download-for-pc/> [https://www.bergercare.de/uploads/\\_bergercare/2022/07/Adobe\\_Photoshop\\_2022\\_Version\\_2302\\_Keyg](https://www.bergercare.de/uploads/_bergercare/2022/07/Adobe_Photoshop_2022_Version_2302_Keygen_For_LifeTime_For_Windows.pdf) [en\\_For\\_LifeTime\\_For\\_Windows.pdf](https://www.bergercare.de/uploads/_bergercare/2022/07/Adobe_Photoshop_2022_Version_2302_Keygen_For_LifeTime_For_Windows.pdf) <https://cscases.com/adobe-photoshop-cc-2015-version-18-license-keygen-april-2022/> [https://jacarandachile.com/wp](https://jacarandachile.com/wp-content/uploads/2022/07/Photoshop_2022_Version_2341_Mem_Patch___License_Key_Updated.pdf)[content/uploads/2022/07/Photoshop\\_2022\\_Version\\_2341\\_Mem\\_Patch\\_\\_\\_License\\_Key\\_Updated.pdf](https://jacarandachile.com/wp-content/uploads/2022/07/Photoshop_2022_Version_2341_Mem_Patch___License_Key_Updated.pdf) <https://aposhop-online.de/2022/07/05/photoshop-cc-serial-number-and-product-key-crack-win-mac/> <http://yogaapaia.it/archives/36081> <http://coquenexus5.com/?p=3995> [http://www.fuchsia.moscow/adobe-photoshop-2022-version-23-2-activation-activation](http://www.fuchsia.moscow/adobe-photoshop-2022-version-23-2-activation-activation-key-128406-127999/)[key-128406-127999/](http://www.fuchsia.moscow/adobe-photoshop-2022-version-23-2-activation-activation-key-128406-127999/) [https://xn--80aagyardii6h.xn--p1ai/adobe-photoshop-2022-version-23-0-1-full-license-download-pc](https://xn--80aagyardii6h.xn--p1ai/adobe-photoshop-2022-version-23-0-1-full-license-download-pc-windows-9995/)[windows-9995/](https://xn--80aagyardii6h.xn--p1ai/adobe-photoshop-2022-version-23-0-1-full-license-download-pc-windows-9995/) <https://myperfecttutors.com/photoshop-product-key-and-xforce-keygen-3264bit-latest/> [https://gametimereviews.com/adobe-photoshop-cc-full-license-lifetime-activation-code-download-for-](https://gametimereviews.com/adobe-photoshop-cc-full-license-lifetime-activation-code-download-for-pc/) [pc/](https://gametimereviews.com/adobe-photoshop-cc-full-license-lifetime-activation-code-download-for-pc/)